## **Les Bases de Données : SQL**

## **Série d'exercices N° 3 - Corrigé**

## **Exercice 1 :**

Soit la base de données FPJ suivante :

- FOURNISSEUR (codfrs, nomfrs, villefrs, telfrs)
- PROJET (codproj, nomproj, villeproj, budjetproj, **#**coddirecteur)
- DIRECTEUR (coddirecteur, nomdirecteur)
- PIECE (codpiece, nompiece, couleurpiece, poidspiece, villepiece)
- FPJ (**#**codfrs, **#**codpiece, **#**codproj, qtelivree, dateliv)
- 1. Créer la base de données ci-dessus tout en créant toutes les contraintes d'intégrités nécessaires.

```
CREATE TABLE FOURNISSEUR (
  Codfrs TEXT PRIMARY KEY NOT NULL,
  Nomfrs TEXT NOT NULL,
  Villefrs TEXT, 
  Telfrs TEXT
)
```

```
CREATE TABLE PROJET (
  codproj TEXT PRIMARY KEY NOT NULL,
  nomproj TEXT NOT NULL, 
  villeproj TEXT NOT NULL, 
  budjetproj REAL, 
  coddirecteur TEXT,
  FOREIGN KEY (coddirecteur) REFRENCES directeur
)
```
CREATE TABLE DIRECTEUR ( Coddirecteur TEXT PRIMARY KEY NOT NULL, Nomdirecteur TEXT NOT NULL )

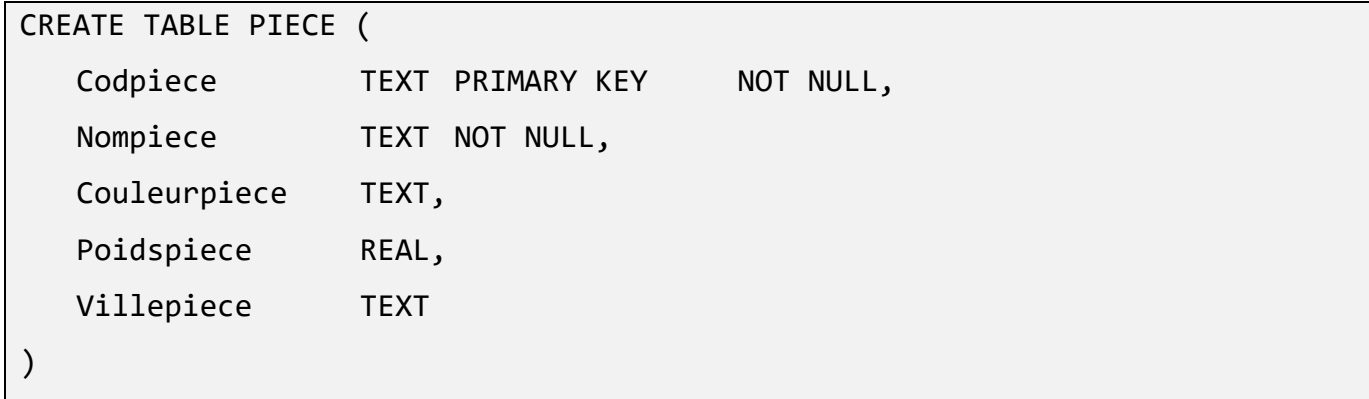

```
CREATE TABLE FPJ (
                        NOT NULL,
   codfrs
            TEXT
   codpiece TEXT
                        NOT NULL,
   codproj TEXT
                        NOT NULL,
   qtelivree INTEGER
                      NOT NULL,
   dateliv
             DATE
                        NOT NULL,
   PRIMARY KEY (codfrs, codpiece, codproj),
   FOREIGN KEY (codfrs) REFRENCES FOURNISSEUR,
   FOREIGN KEY (codpiece) REFRENCES PIECE,
   FOREIGN KEY (codproj) REFRENCES PROJET
\mathcal{E}
```
2. Insérer trois lignes dans chaque table.

- La table : FOURNISSEUR

```
INSERT INTO FOURNISSEUR VALUES('F1','Alterna', 'Tunis', '71001001') ;
INSERT INTO FOURNISSEUR VALUES('F2', 'Butagaz', 'Tunis', '71123123') ;
INSERT INTO FOURNISSEUR VALUES('F3', 'EDF', 'Nabeul', '72234432') ;
```
- La table : DIRECTEUR

```
INSERT INTO DIRECTEUR VALUES
('D1', 'Sami ktata'),
('D2', 'Anis ksontini'),
('D3','Taieb Falfel') ;
```
- La table : PROJET

INSERT INTO PROJET VALUES ('P1','Production GAZ','Gabes', 2590000, 'D2'), ('P2','Production GAZ','Touzeur', 2055000, 'D1'), ('P3','Production electricité','Tabarka', 2040000, 'D3') ;

- La table : PIECE

```
INSERT INTO PIECE VALUES ('P1','Cable d'alimentation ','Bleu', 200, 'Sfax') ;
INSERT INTO PIECE VALUES('P2','Appareil de mesure','Blanc', 0.44, 'Sfax') ;
INSERT INTO PIECE VALUES('P3','Alimentateur','Noir', 1.5 , 'Sfax') ;
```
- La table : FPJ

```
INSERT INTO FPJ VALUES ('F1', 'P1', 'P1', 20, '10/10/2019') ;
INSERT INTO FPJ VALUES ('F1', 'P2', 'P1', 15, '19/07/2019') ;
INSERT INTO FPJ VALUES ('F1', 'P3', 'P3', 13, '13/11/2019') ;
```
- 3. Formuler les requêtes suivantes en SQL :
	- 1) Donner les numéros des pièces destinées à tout projet se déroulant dans la même ville que celle où se situe le fournisseur de ces mêmes pièces.

```
SELECT codpiece 
FROM FPJ, Fournisseur, Projet
WHERE villefrs = villeproj
AND FPJ.codfrs = fournisseur.codfrs
AND FPJ.codproj = Projet.codproj
```
2) Donner les numéros des projets dont au moins un des fournisseurs ne se trouve pas dans la même ville que celle où le projet se déroule.

```
SELECT DISTINCT PROJET.codproj
FROM FPJ, Fournisseur, Projet 
WHERE villefrs <> villeproj 
AND FPJ.codfrs = fournisseur.codfrs 
AND FPJ.codproj = Projet.codproj
```
3) Donner les numéros des projets utilisant au moins une des pièces fournies par 'F3'.

```
SELECT DISTINCT (codproj)
FROM FPJ
WHERE codfrs LIKE 'F3'
```
4) Quels sont les projets dont la deuxième lettre de leur nom est 'E' ?

SELECT \* FROM projet WHERE nomproj LIKE '\_E%'

5) Quels sont les projets dont le nom de leur directeur se termine par 'A' ?

```
SELECT projet.*
FROM projet, directeur
WHERE projet.coddirecteur = directeur.coddirecteur
AND nomdirecteur LIKE '%A'
```
6) Combien de fois chaque pièce a-t-elle été livrée ?

```
SELECT codpiece, count(*) 
FROM FPJ
GROUP BY codpiece
```
7) Combien de livraisons ont été effectuées entre le 01/01/19 et 01/01/20 par le fournisseur 'F2' ?

```
SELECT count(*) 
FROM FPJ
WHERE dateLiv between '01/01/19' and '01/01/20'
AND codfrs LIKE 'F225'
```
8) Quelle est la pièce qui a la plus grande quantité livrée pour le projet 'P1 ' ?

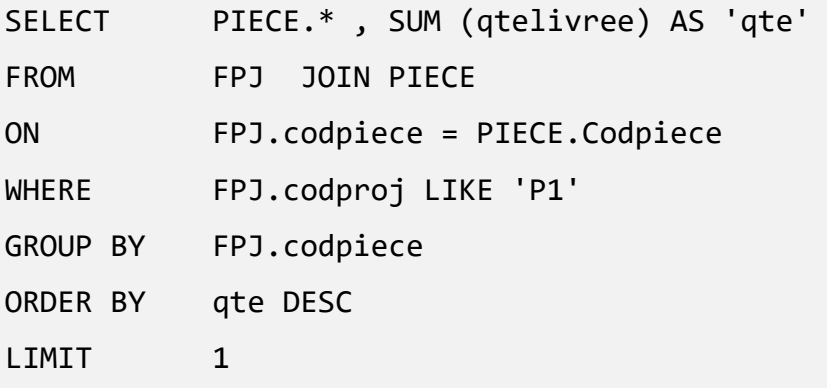

9) Quel est le poids de la pièce qui a été livrée le plus de fois ?

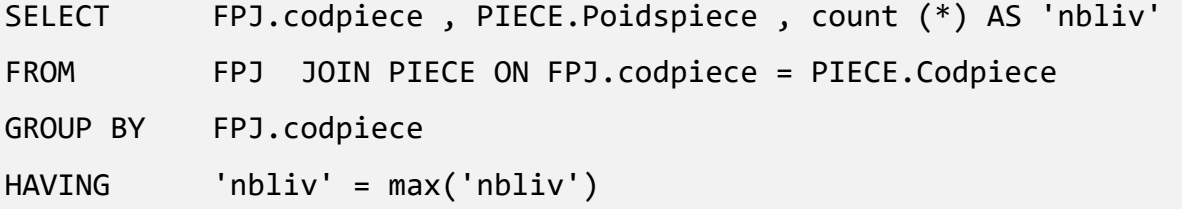

10) Quelle sont les pièces qui n'ont été jamais livrées à des projets se déroulant à 'Tunis ' ?

SELECT codepiece FROM FPJ, projet WHERE FPJ.codeproj = Projet.codProj AND villeproj <> 'Tunis'

11) Quels sont les projets auxquels on a livré toutes les pièces ?

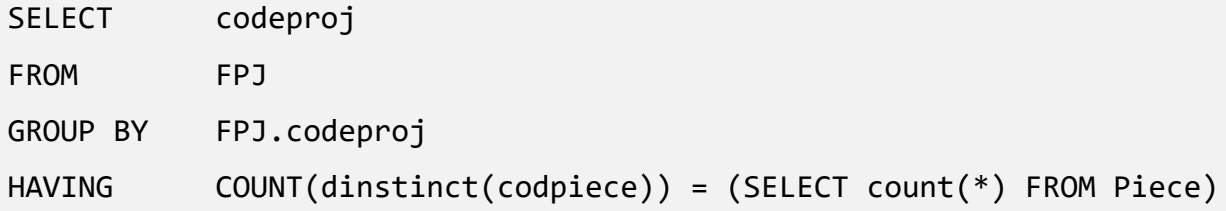

12) Ajouter 1000 aux budgets des projets se déroulant à Tunis et qui ont reçu plus de 10 livraisons de fournisseurs n'habitant pas Tunis.

```
UPDATE PROJET 
SET budjetproj = budjetproj + 100 
WHERE villeproj LIKE 'tunis'
AND codproj IN (
                 SELECT codproj
                 from FOURNISSEUR as f on FPJ.codfrs = f.codfrs
                 where f.Villefrs <> 'tunis'
                 GROUP BY codproj
                 HAVING count(*)>=10 
                  )
```
13) Changer les couleurs de toutes les pièces rouges en orange.

```
UPDATE PIECE
SET couleurpiece = 'orange'
WHERE couleurpiece = 'rouge'
```
14) Supprimer tous les projets pour lesquels il n'y a pas de livraison.

DELETE FROM PROJET

WHERE codproj NOT IN (SELECT codproj FROM FPJ)

```
DELETE FROM PROJET
WHERE (SELECT
                 count(*)FROM
                 FPJ
       WHERE
                 FPJ.codproj = PROJET.codProj
      ) = 0
```
15) Augmenter de 10% toutes les livraisons effectuées par les fournisseurs de pièces détachées rouges.

```
UPDATE FPJ as T1
SET T1.qtelivree = T1.qtelivree * 1.1
WHERE T1.codfrs IN ( SELECT
                                  T2.codfrs
                       FROM
                                  FPJ as T2, piece
                       WHERE
                                  T2.codpiece = Piece.codPiece
                       AND
                                  couleurpiece LIKE 'rouge'
                     \big)
```